Techniques **Sheet n** 

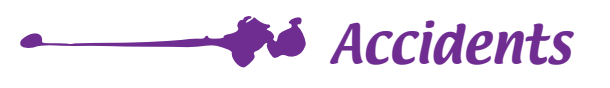

## **1. stains**

If you have stained (by brush projection) a silk which is not yet painted, use a cotton swab or a brush soaked in alcohol and rub the soiled part.

Transparent dyes are not removable.

If you painted the wrong color, you can:

- $\bullet$  Either cover it with a darker shade
- Or discolour it with alcohol. (Risk of having a ring around)
- Either add salt to absord the paint and create new effects (see Sheet n°11: «Paint with salt»)
- Or add a new drawing to your design.

For decorative panels, you can cover the paint with an opaque dye.

If a stain occurs during the batik or resist, incorporate it into the design adding, if necessary, a few small details.

## **2. accidental discoloraton**

If a drop of water / alcohol accidentally falls on a colored surface, use this defect and add a detail. Use coarse salt to liven the plain surface (be careful, this process should not be overused).

## **3. colors are too bright (afer fxing)**

If the colors seem too bright after steaming, there are 2 solutions:

- quickly wash your silk in at least two liters of pure water. The colors will bleed and fade.
- Prepare a dye bath with water and a touch of dark colored dye (blue, purple, brown or black). choose a color that is in harmony with your decor. quickly pass your silk through the dye bath, then allow to dry. You will obtain a darker tone.

## **4. Eliminating all the colors**

If the result obtained does not really suit you, you could discolor the silk by soaking it in a bath of specifc bleach: h Dupont Pure Bleach (Decolorant) - 250ml - DU 081 0250 000 (for the proportons, follow the manufacturer's instructions).

Afer rinsing, the colors are removed from the silk and you can decorate again.